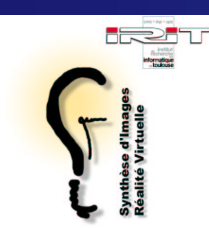

### *Etat des lieux sur leur programmation*

[Mathias](http://www.irit.fr/~Mathias.Paulin) Paulin

Equipe Synthèse d'Images et Réalité Virtuelle

IRIT-UPS-CNRS UMR 5505

Université Paul Sabatier

**Toulouse** 

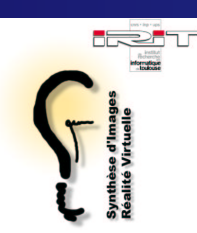

**• Historique** 

- Définition.
- **Evolution.**
- Approches temps réel.

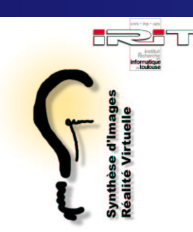

#### **Historique**  $\bullet$

Cg : un environnement de développement? Le langage Cg Les profils de compilation Intégration dans les applications

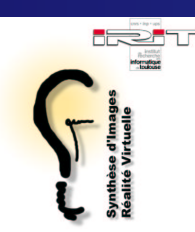

#### **Historique**  $\bullet$

Cg : un environnement de développement ?

Shaders OpenGL : exemples d'utilisation  $\bullet$ Environnement d'expérimentation VRML OpenGL vertex program **CopenGL fragment program** 

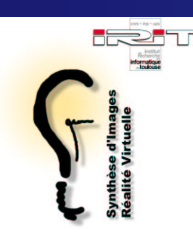

#### **Historique**  $\bullet$

- Cg : un environnement de développement ?
- Shaders OpenGL : exemples d'utilisation
- Limitations et problèmes Shaders non portables Compilateur naïf Quelles solutions ?

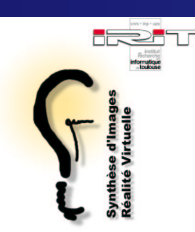

#### **Historique**  $\bullet$

- Cg : un environnement de développement ?
- Shaders OpenGL : exemples d'utilisation  $\bullet$
- Limitations et problèmes  $\bullet$
- **Démonstrations**

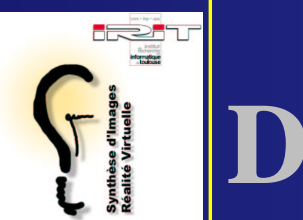

- Procédure de calcul d'ombrage
- Par abus de langage, calcul de l'apparence

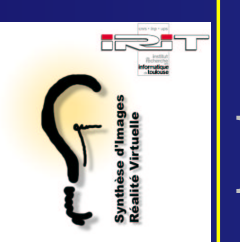

- Procédure de calcul d'ombrage
- Par abus de langage, calcul de l'apparence
- Différents types de shaders :  $\bullet$ 
	- Objet (basse fréquence)
		- Forme
		- Transformations
		- **Eclairage**

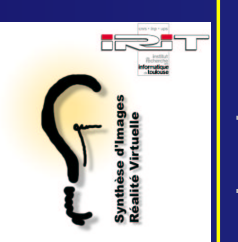

- Procédure de calcul d'ombrage
- Par abus de langage, calcul de l'apparence
- Différents types de shaders :
	- Objet (basse fréquence)
	- Sommet (moyenne fréquence)
		- **Couleur**
		- Coordonnées de texture
		- **Par extension, position, normale ...**

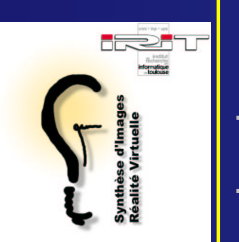

- Procédure de calcul d'ombrage
- Par abus de langage, calcul de l'apparence
- Différents types de shaders :
	- Objet (basse fréquence)
	- Sommet (moyenne fréquence)
	- Fragment (haute fréquence)
		- **Couleur et texture**
		- Profondeur

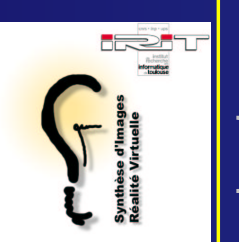

- Procédure de calcul d'ombrage
- Par abus de langage, calcul de l'apparence
- Différents types de shaders :
	- Objet (basse fréquence)
	- Sommet (moyenne fréquence)
	- Fragment (haute fréquence)
- Modèle de calcul SIMD

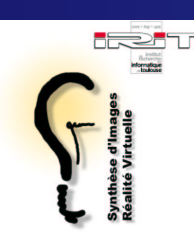

Shaders non temps réel Shade trees de Cook en 1984 Fondés sur le lancer de rayons Utilisés dans REYES et RenderMan

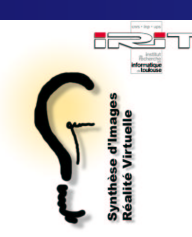

Shaders non temps réel Shade trees de Cook en 1984 Fondés sur le lancer de rayons Utilisés dans REYES et RenderMan

**• Shaders temps réel** Shaders paramétrables **Pipeline graphique classique** Fonctionnalités fixées mais paramétrables OpenGL ≤ 1.3

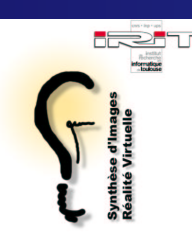

Shaders non temps réel Shade trees de Cook en 1984 Fondés sur le lancer de rayons Utilisés dans REYES et RenderMan

**• Shaders temps réel** Shaders paramétrables Shaders à base de textures Limités aux shaders d'apparence Approche multi-passes SGI Interactive Shading Language

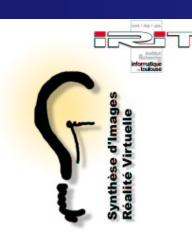

Shaders non temps réel Shade trees de Cook en 1984 Fondés sur le lancer de rayons Utilisés dans REYES et RenderMan

**• Shaders temps réel** Shaders paramétrables Shaders à base de textures Shaders programmables **Pipeline graphique logiciel et matériel RTSL, Cg, OpenGL 2.0** 

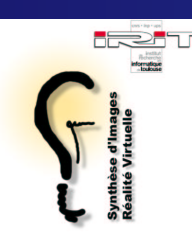

Shaders non temps réel Shade trees de Cook en 1984 Fondés sur le lancer de rayons Utilisés dans REYES et RenderMan

**• Shaders temps réel** Shaders paramétrables Shaders à base de textures Shaders programmables Nécessité d'un environnement de programmation.

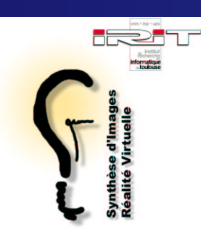

#### Pipe graphique en évolution  $\bullet$

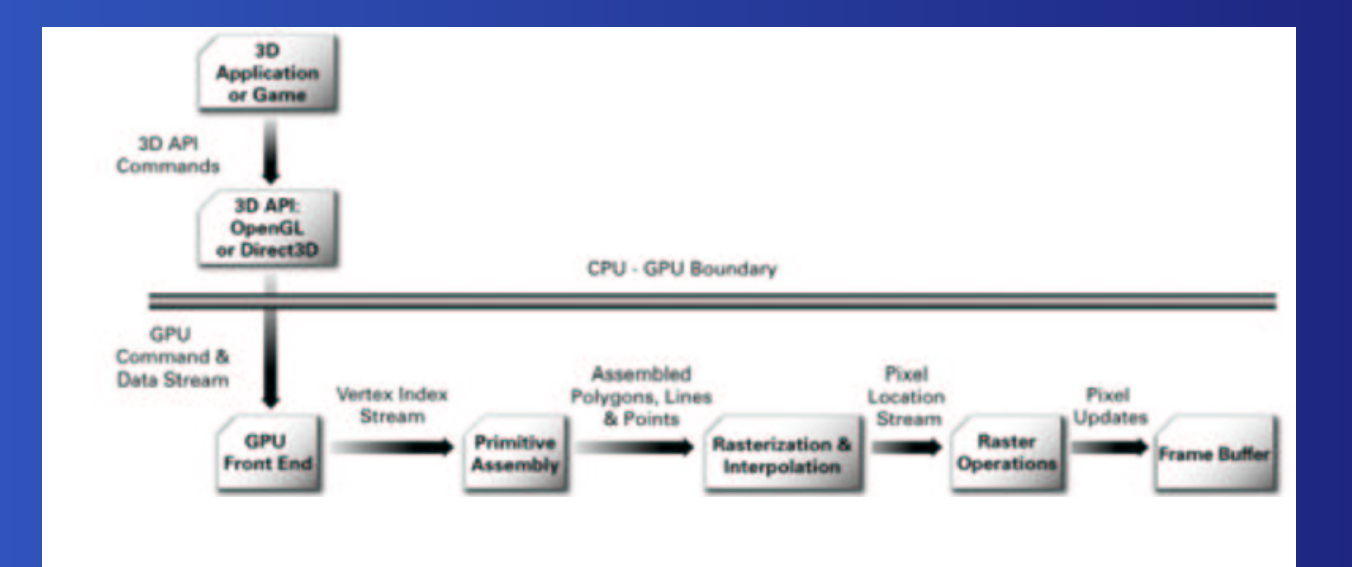

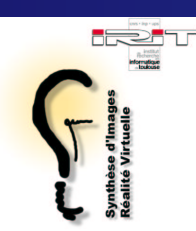

Pipe graphique en évolution Ajout d'étages programmables Traitement matériel des shaders

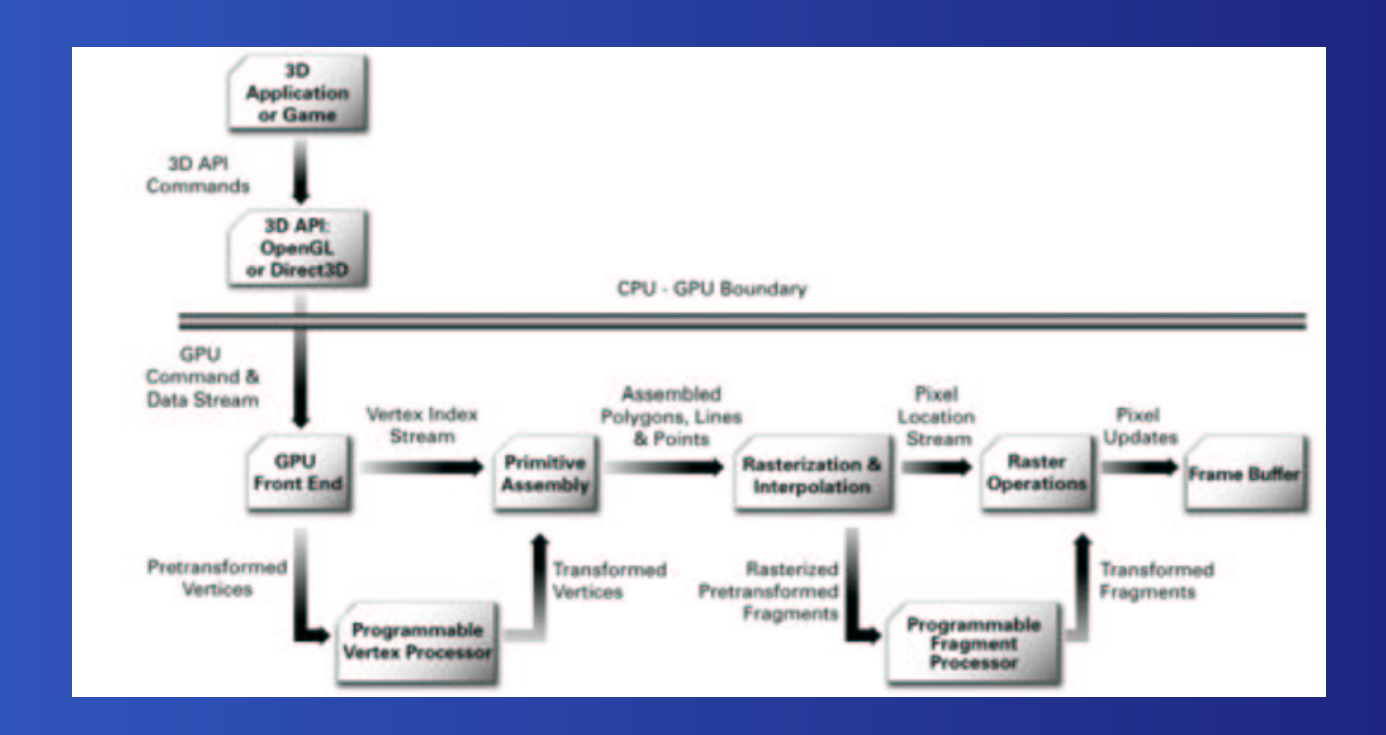

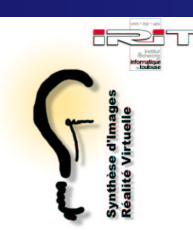

- **Pipe graphique en évolution** Ajout d'étages programmables Traitement matériel des shaders
- **Programmation en assembleur des shaders** Extensions ARBVertex Program **• Fragment Program** Extensions propriétaires
	- NVidia
	- ATI

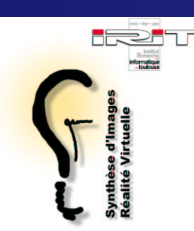

**Shader Phong** Calcul de l'éclairage par pixel Evaluation du modèle de Phong

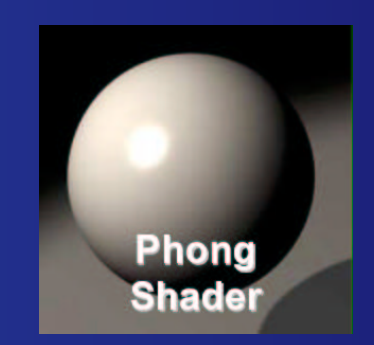

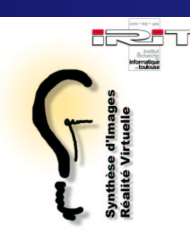

**Shader Phong** Calcul de l'éclairage par pixel Evaluation du modèle de Phong

**• Assembleur** Ecriture complexe Réutilisation difficile

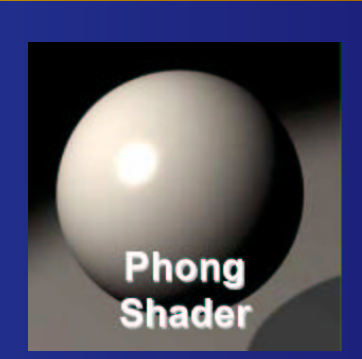

... RSOR  $R0.x, R0.x;$ MUL<sub>R</sub> RO.xyz, RO.xxxx, R4.xyzz;  $R5.xyz, -R0.xyz;$  $R3.xyz$ ,  $-R3.xyz$ ;  $R3.x, R0.xyzz, R3.xyzz;$ DP3R  $R4.x, R3.x, \{0.000000\}.x_2$ **ADDR**  $R3.x, \{1.000000\}.x, -R4.x;$ R3.xyz, R3.xxxx, R5.xyzz; **MULR MULR** RO.xyz, RO.xyzz, R4.xxxx; RO.xyz, RO.xyzz, R3.xyzz; **ADDR** DP3R Rl.x, RO.xyzz, Rl.xyzz;  $R1.x, \{0.000000\}.x, R1.x,$ MAXR  $R1.x, R1.x;$  $LG2R$ R1.x,  $\{10.000000\}$ .x, R1.x; EX2R  $R1.x, R1.x;$ MOVR R1.xyz, R1.xxxx; MULR R1.xyz, {0.900000, 0.800000, 1.000000}.xyzz, R1.xyzz; DP3R RO.x, RO.xyzz, R2.xyzz;  $R0.x, \{0.000000\}.x, R0.x;$ MAXR MOVR RO.xyz, RO.xxxx; R0.xyz, {0.100000, 0.100000,<br>0.100000}.xyzz, R0.xyzz; **ADDR** RO.xyz, {1.000000, 0.800000, MULR  $0.800000}$ .xyzz, R0.xyzz; ADDR R1.xyz, R0.xyzz, R1.xyzz;

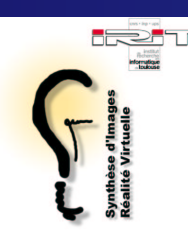

- **Shader Phong** Calcul de l'éclairage par pixel Evaluation du modèle de Phong
- **Assembleur** Ecriture complexe Réutilisation difficile
	- **Cg** Ecriture simplifiée
		- Réutilisation par fonctions

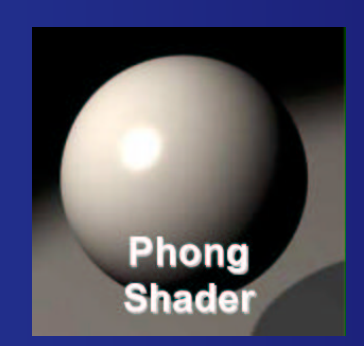

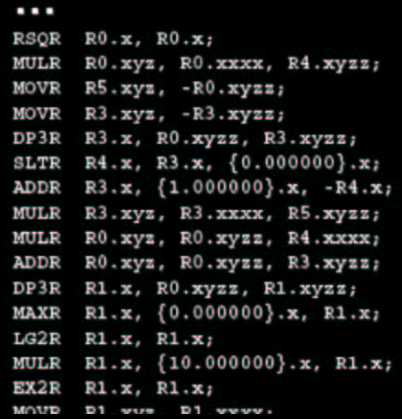

float3 cSpec =  $pow(max(0, dot(Nf, H)), phongExp).xxx;$ float3 cPlastic = Cd \* (cAmbi + cDiff) + Cs \* cSpec;

...

R0.xyz, {0.100000, 0.100000,<br>0.100000}.xyzz, R0.xyzz; R0.xyz, {1.000000, 0.800000,  $0.800000$ .xyzz, R0.xyzz; ADDR R1.xyz, R0.xyzz, R1.xyzz;

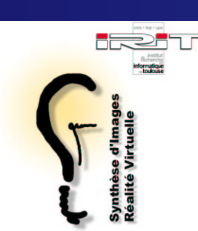

# **Cg : généralités**

### **Objectifs**

Langage de programmation évolué Multi plate-forme : DirectX et OpenGL

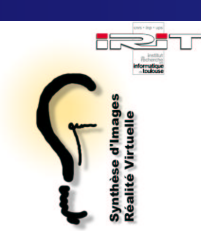

### **Cg : généralités**

### **Objectifs**

Langage de programmation évolué Multi plate-forme : DirectX et OpenGL

### Fonctionnement

- Langage et compilation Profils de compilation API pour l'intégration
	- API générale

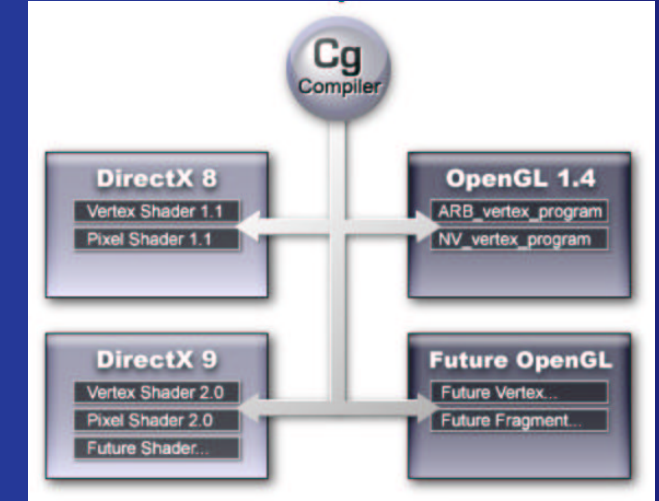

API spécifique (OpenGL ou DirectX)

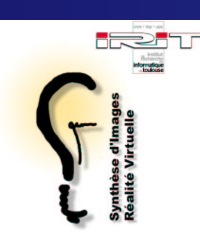

Langage dérivé de C et C++ **o** Types de données Vecteurs de réels Tableaux de vecteurs

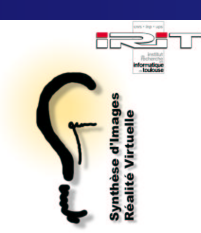

Langage dérivé de C et C++ **o** Types de données Vecteurs de réels Tableaux de vecteurs

**• Opérateurs vectoriels surchargés** 

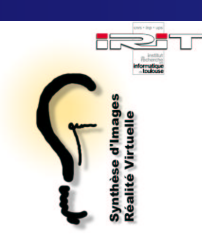

Langage dérivé de C et C++ Types de données Vecteurs de réels Tableaux de vecteurs

- **Opérateurs vectoriels surchargés**
- Fonctions, séquence, sélection, boucles

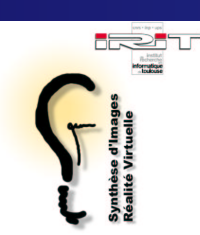

Langage dérivé de C et C++

- Types de données
	- Vecteurs de réels
	- Tableaux de vecteurs
- **Opérateurs vectoriels surchargés**
- Fonctions, séquence, sélection, boucles
- Bibliothèque de base
	- Mathématique
	- Géométrique  $\bullet$
	- **E** Texture

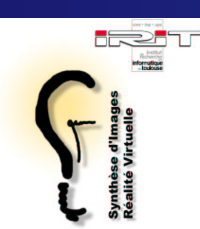

- Prise en charge des différents types de GPU
- Profils existants OpenGL NVxx vertex et fragment program  $\textsf{NV30} \iff \textsf{GeforceFX}$  $\textsf{NV20}\iff \textsf{GeForce}$  3 et 4

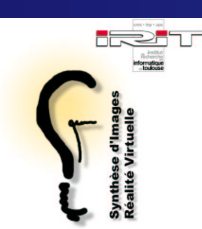

Prise en charge des différents types de GPU

Profils existants OpenGL NVxx vertex et fragment program DirectX vertex et fragment shaders  $9.0$  :  $\text{Cg} \iff \textsf{HLSL}$ 8.0

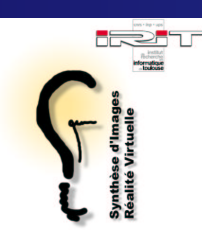

Prise en charge des différents types de GPU

- Profils existants
	- OpenGL NVxx vertex et fragment program
	- DirectX vertex et fragment shaders  $\overline{\mathbf{C}}$
	- OpenGL ARB vertex et fragment program
		- Seul profil réellement portable

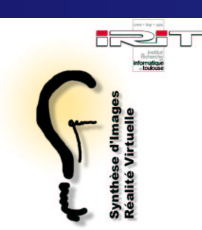

Prise en charge des différents types de GPU

- Profils existants
	- OpenGL NVxx vertex et fragment program
		- DirectX vertex et fragment shaders
	- OpenGL ARB vertex et fragment program
		- Seul profil réellement portable

### Un profil définit

- Les tailles des types de données
- Les instructions utilisables
- Les variables prédéfinies

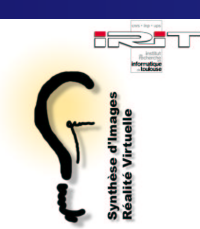

# **Cg : intégration dans les applications**

API générale d'exécution permettant de Compiler à la volée Gérer les paramètres des shaders

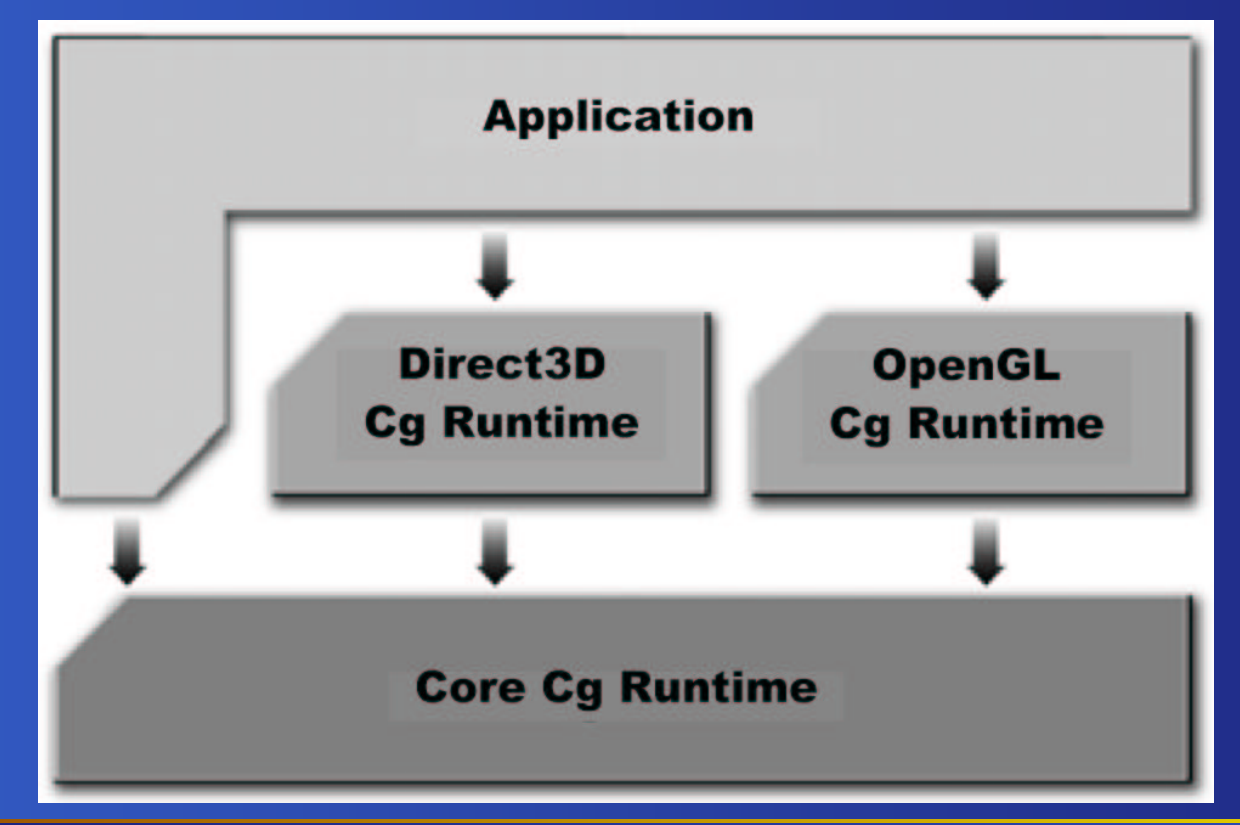

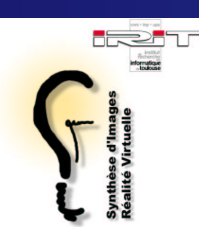

# **Cg : intégration dans les applications**

API spécifique d'exécution permettant de Activer/désactiver les shaders Faire le suivi des paramètres des shaders

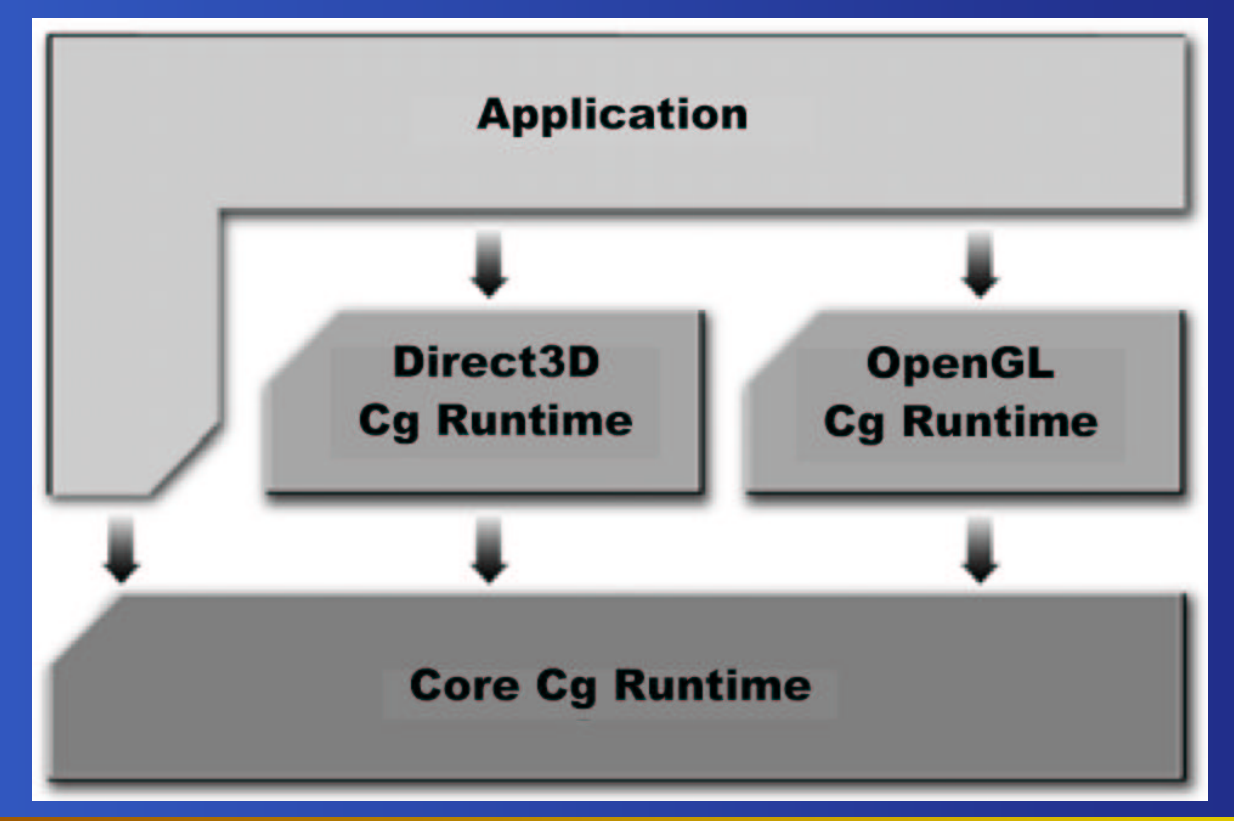

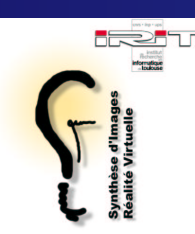

VML : Vrml Modelling Library Bibliothèque de gestion de mondes VRML Navigateur et utilitaires associés  $\bullet$ Développés à l'IRIT depuis 1999  $\mathbf{C}$ Orientée vers l'expérimentation en rendu temps réel http://www.irit.fr/∼Mathias.Paulin/Logiciels

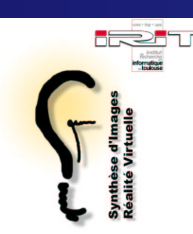

- VML : Vrml Modelling Library Bibliothèque de gestion de mondes VRML Navigateur et utilitaires associés Développés à l'IRIT depuis 1999 Orientée vers l'expérimentation en rendu temps réel
	- Mécanisme d'extension de la grammaire Génération de code C++ Chargement dynamique des extensions

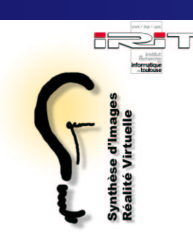

Intégration de shaders dans la VML  $\bullet$ Shaders à base de textures Approche multi-textures Noeud VRML TextureSet

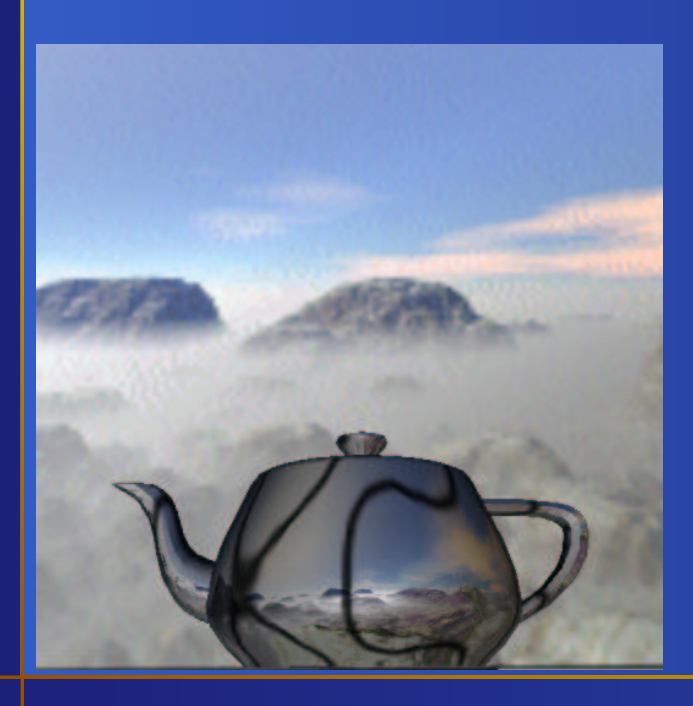

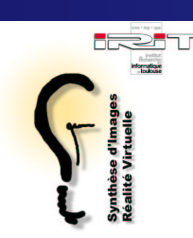

Intégration de shaders dans la VML  $\bullet$ Shaders à base de textures Approche multi-textures Approche multi-passes Noeud VRML CartoonShader

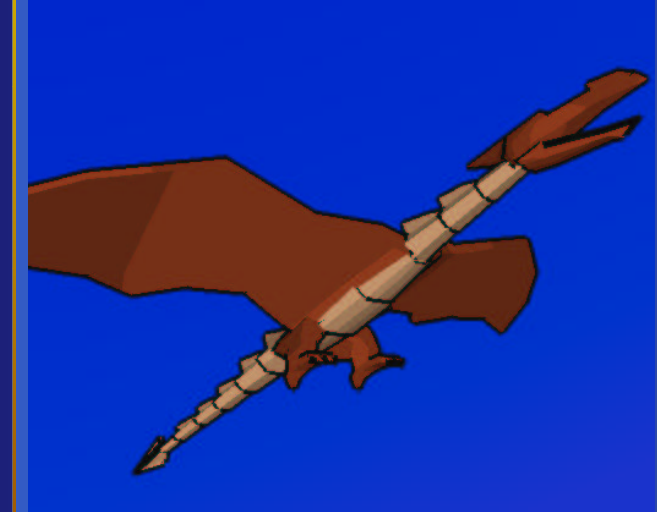

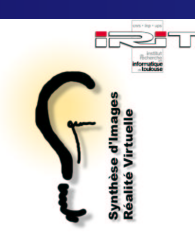

- Intégration de shaders dans la VML  $\bullet$ Shaders à base de textures Approche multi-textures Approche multi-passes
- Uniquement par paramétrage OpenGL Limitation aux shaders basse fréquence

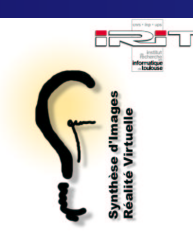

- Intégration de shaders dans la VML  $\bullet$ Shaders à base de textures Approche multi-textures Approche multi-passes
- Uniquement par paramétrage OpenGL Limitation aux shaders basse fréquence
- Besoin de programmation Complexité des Shaders Shaders moyenne et haute fréquence

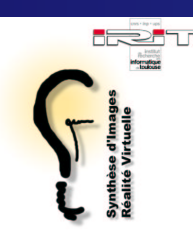

Intégration des Shaders en VRML définition d'un noeud Appearance Shaders Interface avec CGProfils ARBCompilation du fichier source Gestion des paramètres Multi texturesParamètres numériques

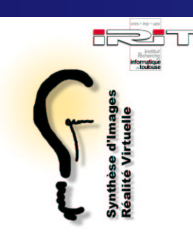

Intégration des Shaders en VRML définition d'un noeud Appearance Shaders Interface avec CGProfils ARBCompilation du fichier source Gestion des paramètres Multi texturesParamètres numériques **Shaders ARB** Même fonctionnement

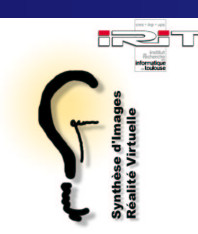

# **ARB Vertex Shaders et Cg.**

Exemple de shader : algorithme NPR de Gooch. Codage (simple) 9 lignes de Cg 20 lignes d'assembleur

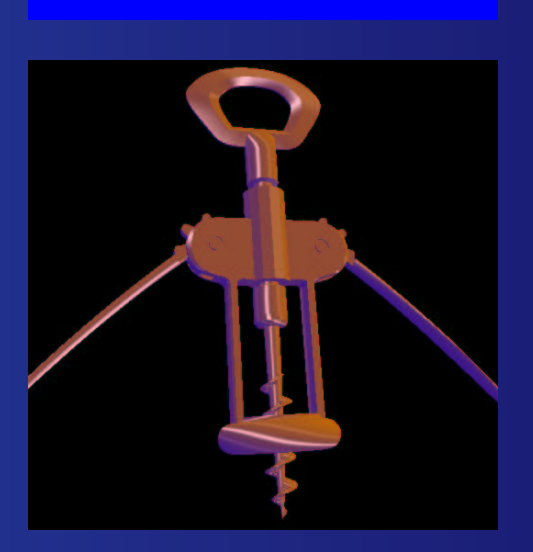

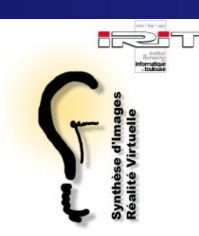

Exemple de shader : algorithme NPR de Gooch. Codage (simple) 9 lignes de Cg 20 lignes d'assembleur **Compilation** 22 lignes produites par Cg Nombre de registres identiques

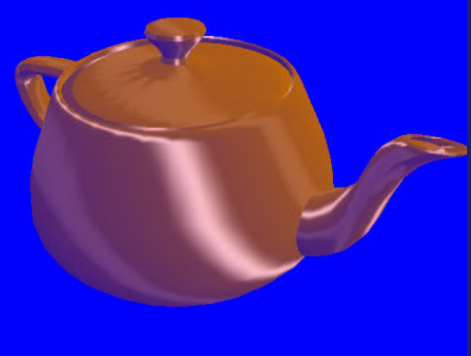

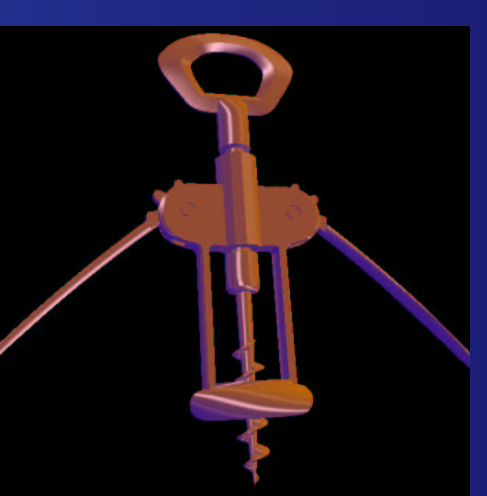

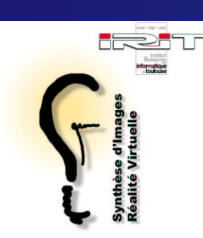

Exemple de shader : algorithme NPR de Gooch. Codage (simple) 9 lignes de Cg 20 lignes d'assembleur **Compilation** 22 lignes produites par Cg Nombre de registres identiques Comportement vérifié sur tout type

de shaders mais . . .

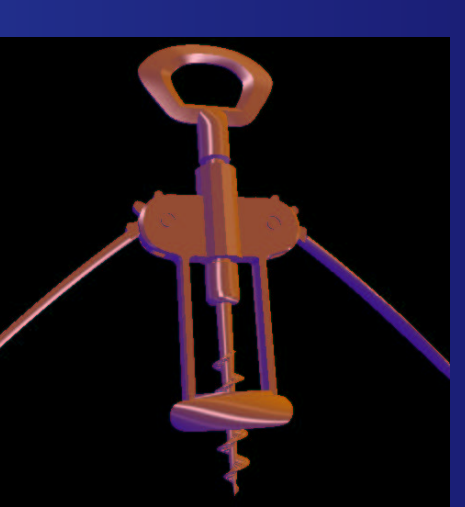

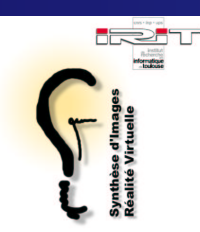

Exemple de shader : Texture de Perlin. Codage (moyen) 82 lignes de Cg (boucles et fonctions) 290 lignes d'assembleur

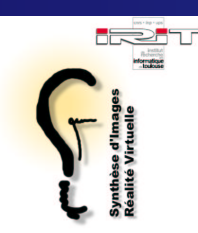

Exemple de shader : Texture de Perlin. Codage (moyen) 82 lignes de Cg (boucles et fonctions) 290 lignes d'assembleur **Compilation** 340 lignes produites par Cg Nombre de registres en hausse

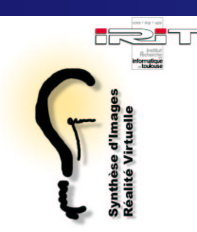

Exemple de shader : Texture de Perlin. Codage (moyen) 82 lignes de Cg (boucles et fonctions) 290 lignes d'assembleur **Compilation** 340 lignes produites par Cg Nombre de registres en hausse **O** Utilisation Limitée pour le moment Emulation logicielle

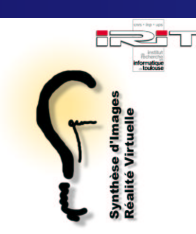

Texture de Perlin : Description Vertex shader Transformations géométriques calcul des coordonnées de textures

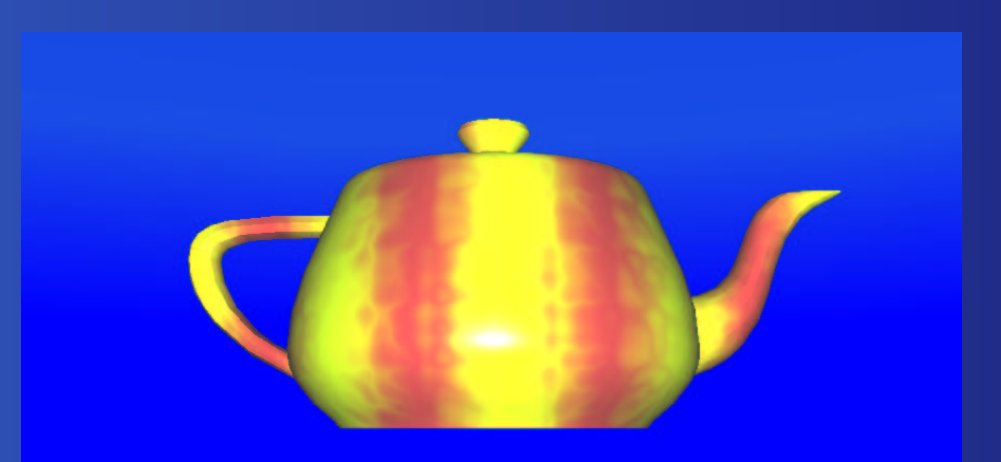

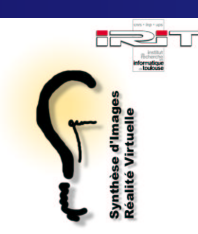

Texture de Perlin : Description

- Vertex shader
	- Transformations géométriques
	- calcul des coordonnées de textures
- **Fragment Shader** 
	- Somme 5 octaves de bruit (2 avec Cg)
	- **Eclairage par pixel**

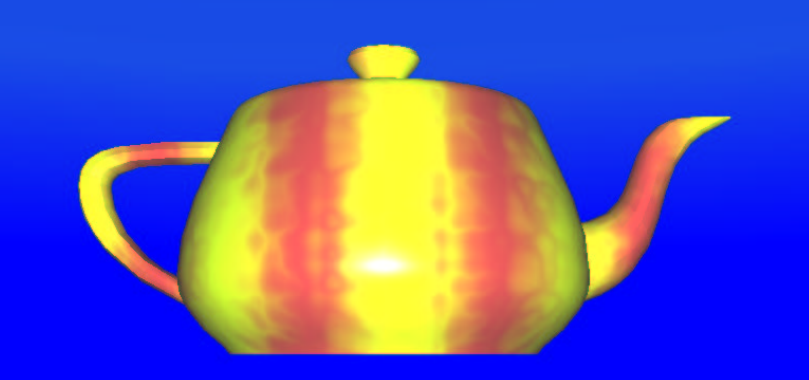

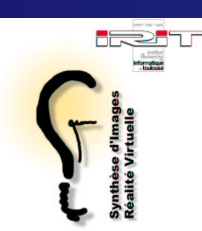

### **Cg pour les vertex Shaders**

- Assez bonne utilisabilité
- Simplicité de développement
- Code généré non optimal Opérations inutiles ( <sup>∗</sup>1 ou <sup>+</sup>0 ) Implantation bizarres Impossible d'accéder aux états OpenGL

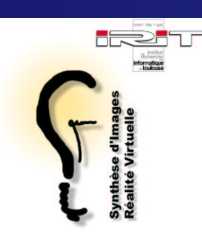

## **Cg pour les fragment Shaders**

- Utilisabilité limitée
- Simplicité de développement
- Code généré non optimal  $\bullet$  Opérations inutiles ( $*1$  ou  $+0$ ) **Implantation bizarres**
- Gestion fantaisiste des registres
- Gestion fantaisiste des boucles

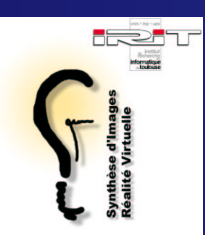

# **Quelles solutions ?**

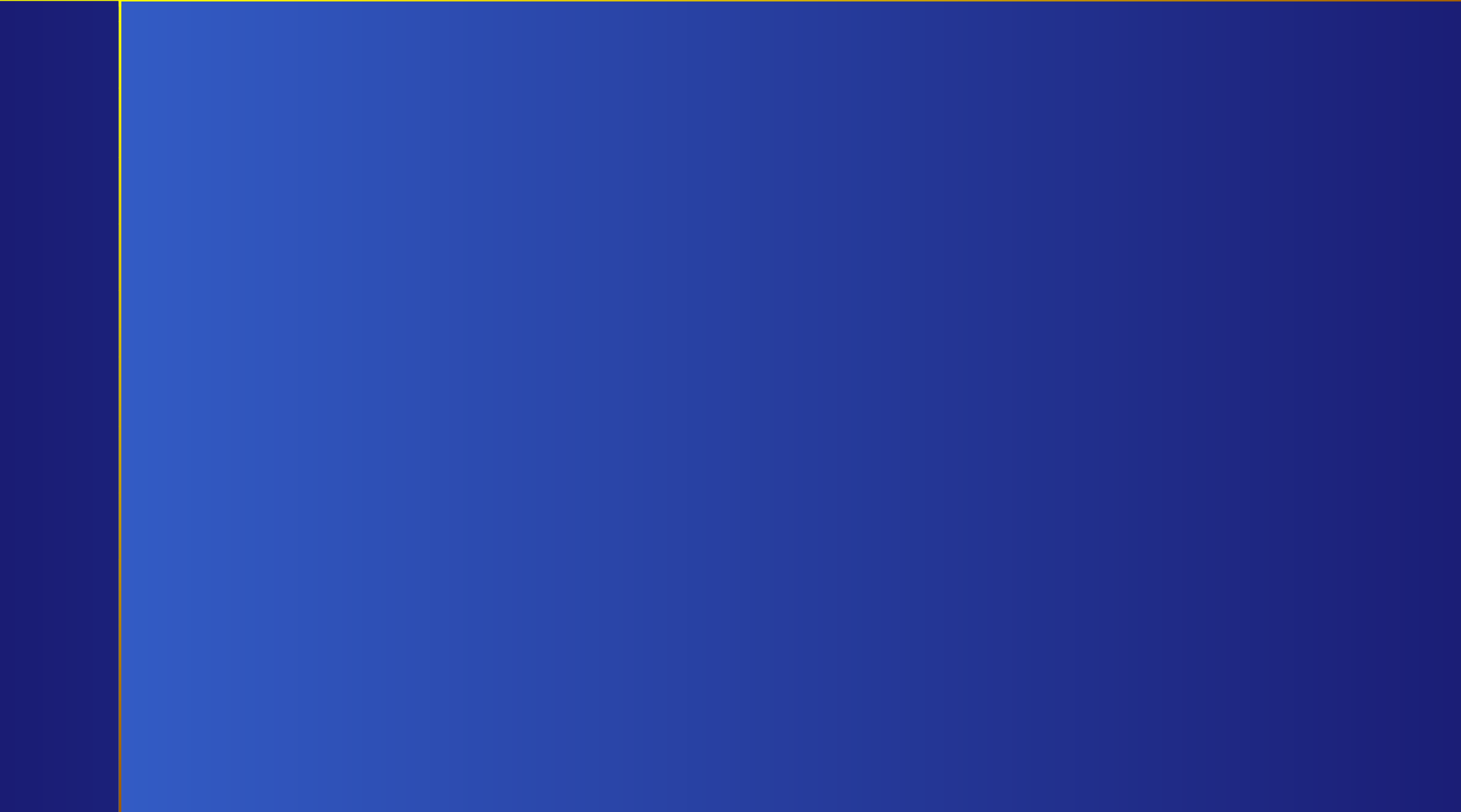